**แบบ บก.06** 

# **ตารางแÿดงวงเงินงบประมาณที่ได้รับจัดÿรรและรายละเอียดค่าใช้จ่าย การจัดซื้อจัดจ้างที่มิใช่งานก่อÿร้าง**

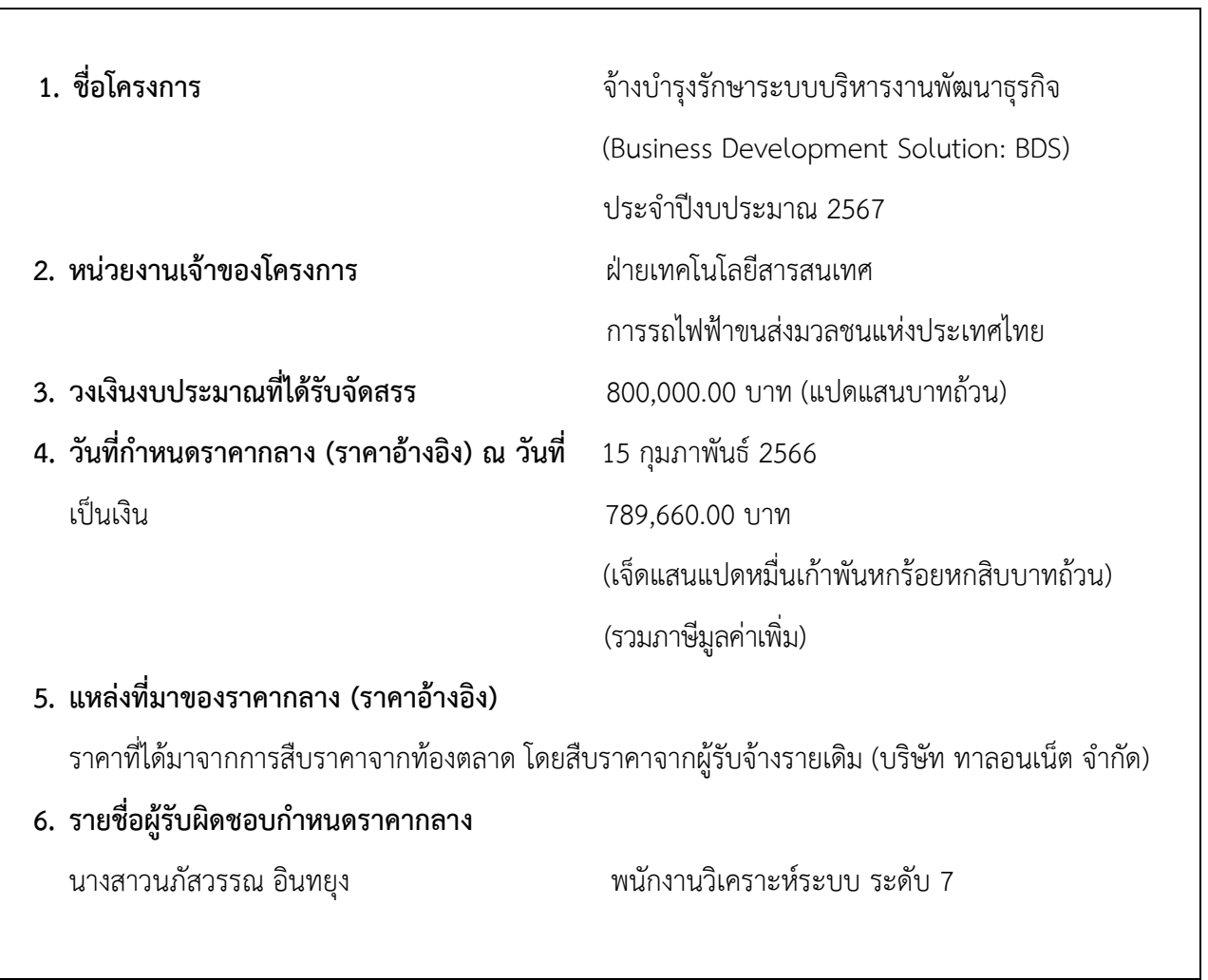

# <u>ขอบเขตของงานจ้างบำรุงรักษาระบบบริหารงานพัฒนาธุรกิจ</u> **(Business Development Solution: BDS) ประจ าปีงบประมาณ 2567**

### 1. <u>เหตุผลความจำเป็น</u>

การรถไฟฟ้าขนส่งมวลชนแห่งประเทศไทย (รฟม.) ได้จ้างพัฒนาระบบบริหารงานพัฒนาธุรกิจ (Business Development Solution: BDS) เพื่อใช้สำหรับรองรับการดำเนินงานด้านพัฒนาธุรกิจ พัฒนาพื้นที่ บริหารรายได้ และค่าจอดรถ โดยระบบฯ ดังกล่าว จะสิ้นสุดระยะเวลาการรับประกัน ในวันที่ 30 กันยายน 2566 ทั้งนี้ เพื่อให้ระบบบริหารงานพัฒนาธุรกิจสามารถใช้งานได้อย่างต่อเนื่อง และมีประสิทธิภาพ รฟม. จึงจำเป็นต้องจ้างบำรงรักษาระบบบริหารงานพัฒนาธุรกิจต่อไป

# **2. üัตถุประÿงค์**

รฟม. มีความประสงค์จะจ้างบำรุงรักษาระบบบริหารงานพัฒนาธุรกิจ (BDS) เพื่อให้ระบบฯ สามารถ ใช้งานได้อย่างต่อเนื่อง มีประสิทธิภาพ และตอบสนองความต้องการของผู้ใช้งานในองค์กรได้ดียิ่งขึ้น

# **3. คุณÿมบัติของผู้ประÿงค์จะเÿนอราคา**

- 3.1 มีความสามารถตามกฎหมาย
- 3.2 ไม่เป็นบุคคลล้มละลาย
- 3.3 ไม่อยู่ระหว่างเลิกกิจการ
- 3.4 ไม่เป็นบุคคลซึ่งอยู่ระหว่างถูกระงับการยื่นข้อเสนอหรือทำสัญญากับหน่วยงานของรัฐไว้ชั่วคราว เนื่องจากเป็นผู้ที่ไม่ผ่านเกณฑ์การประเมินผลการปฏิบัติงานของผู้ประกอบการตามระเบียบ ที่รัฐมนตรีว่าการกระทรวงการคลังกำหนดตามที่ประกาศเผยแพร่ในระบบเครือข่ายสารสนเทศของ กรมบัญชีกลาง
- 3.5 ผู้รับจ้างต้องไม่เป็นผู้ที่ถูกระบุชื่อไü้ในบัญชีรายชื่อผู้ทิ้งงานตามระเบียบของทางราชการและได้แจ้ง เวียนชื่อแล้ว หรือไม่เป็นผู้ที่ได้รับผลของการสั่งให้นิติบุคคลหรือบุคคลอื่นเป็นผู้ทิ้งงานตามระเบียบ ของทางราชการ
- 3.6 มีคุณสมบัติและไม่มีลักษณะต้องห้ามตามที่คณะกรรมการนโยบายการจัดซื้อจัดจ้างและการบริหาร พัสดุภาครัฐกำหนดในราชกิจจานุเบกษา
- 3.7 ผู้รับจ้างต้องเป็นนิติบุคคลซึ่งมีอาชีพในการประกอบธุรกิจด้านการพัฒนาระบบสารสนเทศหรือ ้ ประเภทเดียวกับงานที่ประกาศ
- 3.8 ไม่เป็นผู้มีผลประโยชน์ร่วมกันกับผู้ยื่นข้อเสนอรายอื่นที่เข้ายื่นข้อเสนอให้แก่ การรถไฟฟ้าขนส่ง มวลชนแห่งประเทศไทย (รฟม.) ณ วันคัดเลือก หรือไม่เป็นผู้กระทำการอันเป็นการขัดขวาง การแข่งขันอย่างเป็นธรรมในการคัดเลือกครั้งนี้

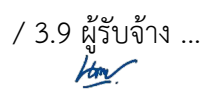

- 3.9 ผู้รับจ้างต้องไม่เป็นผู้ได้รับเอกสิทธิ์หรือความคุ้มกัน ซึ่งอาจปฏิเสธไม่ยอมขึ้นศาลไทย เว้นแต่ รัฐบาลของผู้เสนอราคาได้มีคำสั่งให้สละสิทธิ์ความคุ้มกันเช่นว่านั้น
- 3.10 ผู้ยื่นข้อเสนอต้องลงทะเบียนในระบบจัดซื้อจัดจ้างด้วยวิธีการอิเล็กทรอนิกส์ (Electronic Government Procurement: e - GP) ของกรมบัญชีกลาง

### <u>4. ขอบเขตของงานและหน้าที่ความรับผิดชอบของผู้รับจ้าง</u>

- 4.1 ผู้รับจ้างดำเนินการดูแล ตรวจสอบ และบำรุงรักษาระบบบริหารงานพัฒนาธุรกิจ (BDS) ที่ รฟม. ใช้งานอยู่ในปัจจุบันให้สามารถใช้งานได้อย่างต่อเนื่องตลอดระยะเวลาการบำรุงรักษา
- 4.2 ผู้รับจ้างจะต้องดำเนินการปรับปรุงระบบบริหารงานพัฒนาธุรกิจ (BDS) ให้สอดคล้องกับโครงสร้าง องค์กรและตำแหน่งของพนักงาน รฟม. ในปัจจุบัน หรือ เมื่อ รฟม. มีการปรับเปลี่ยนโครงสร้าง ่องค์กรและตำแหน่งของพนักงาน
- 4.3 ผู้รับจ้างต้องมีเจ้าหน้าที่ที่มีประสบการณ์และความเชี่ยวชาญ เพื่อบริการให้คำปรึกษา และ ตอบปัญหาทางโทรศัพท์ โทรศัพท์เคลื่อนที่ โทรสาร ไปรษณีย์อิเล็กทรอนิกส์ (E-Mail) หรือ Line ในวันและเวลาทำการของ รฟม. (จันทร์ - ศุกร์ ระหว่างเวลา 08.00 น. – 17.00 น.) เมื่อได้รับ แจ้งปัญหา จะต้องตอบปัญหาขั้นต้นภายใน 1 ชั่วโมง หลังจากได้รับแจ้ง โดยจะต้องดำเนินการ ิตรวจสอบและแก้ไขให้แล้วเสร็จภายใน 5 วันทำการ นับตั้งแต่เวลาที่ผู้ว่าจ้างได้แจ้งข้อขัดข้อง ยกเว้น ในกรณีที่การขัดข้องนั้นเป็นปัญหาที่มีความซับซ้อน ผู้รับจ้างจะต้องจัดทำแผนการดำเนินงาน พร้อมทั้งชี้แจงรายละเอียดของปัญหา และการแก้ปัญหาฯ ดังกล่าว จัดส่งให้แก่คณะกรรมการ ตรวจรับพัสดุฯ พิจารณาให้ความเห็นชอบ
- 4.4 ผู้รับจ้างจะต้องดำเนินการแก้ไขปัญหาข้อผิดพลาดของซอฟต์แวร์ (Debugging) เมื่อผู้ใช้ ไม่ÿามารถใช้งานได้
- 4.5 ผู้รับจ้างต้องจัดให้มีเจ้าหน้าที่ ผู้ที่มีความรู้ ความชำนาญระบบบริหารงานพัฒนาธุรกิจ (BDS) เข้าดูแลรักษาระบบ (Preventive Maintenance: PM) ไตรมาสละ 1 ครั้ง เป็นอย่างน้อย พร้อมทั้ง จัดทำรายงานผลการตรวจสอบระบบบริหารงานพัฒนาธรกิจ (BDS) ตามที่ รฟม. กำหนด
- 4.6 ในกรณีที่ รฟม. มีความประสงค์จะเปลี่ยนแปลงเครื่องคอมพิวเตอร์แม่ข่ายหรืออุปกรณ์คอมพิวเตอร์ อื่น ๆ สำหรับระบบบริหารงานพัฒนาธุรกิจ (BDS) ใหม่ ผ้รับจ้างจะต้องดำเนินการโอนย้ายระบบฯ ให้ และเมื่อโอนย้ายแล้ว ระบบฯ จะต้องสามารถใช้งานได้ดังเดิม โดยไม่ก่อให้เกิดความเสียหาย ในการปฏิบัติงานของ รฟม.
- -4.7 ในกรณีที่เครื่องคอมพิวเตอร์แม่ข่ายของ รฟม. ไม่สามารถใช้งานได้ มีความจำเป็นต้องใช้เครื่อง คอมพิวเตอร์แม่ข่ายที่ศูนย์คอมพิวเตอร์สำรอง (DR - site) ผู้รับจ้างจะต้องดำเนินการติดตั้งระบบ บริหารงานพัฒนาธุรกิจ (BDS) พร้อมให้คำแนะนำหรือคำปรึกษาเกี่ยวกับปัญหาที่เกิดขึ้นให้สามารถ ใช้งานได้โดยไม่มีค่าใช้จ่ายเพิ่มเติม
- 4.8 หากมีการปรับปรุงระบบบริหารงานพัฒนาธุรกิจ (BDS) เป็นเวอร์ชันใหม่ ผู้รับจ้างจะต้องนำมาปรับปรุง ใĀ้ รฟม. โดยไม่มีค่าใช้จ่ายเพิ่มเติม

/ 4.9 การบริการ ...

- 4.9 การบริการบำรุงรักษาระบบบริหารงานพัฒนาธุรกิจ (BDS) ให้ครอบคลุมถึงค่าแรงงาน ค่าให้ คำปรึกษาที่เกี่ยวข้อง ค่าใช้จ่ายในการเดินทาง ค่าวัสดุอุปกรณ์ที่จำเป็น และค่าใช้จ่ายอื่นใด ้ทั้งหลายทั้งปวงที่เกี่ยวข้องกับการบำรุงรักษา โดยที่ รฟม. ไม่ต้องเสียค่าใช้จ่ายใด ๆ ทั้งสิ้นเพิ่มเติม ิจากราคาค่าจ้างงานตามที่กำหนดไว้ตามสัญญา
- 4.10 การติดตามปัญหา ความก้าวหน้าและแก้ไขปัญหา เมื่อดำเนินการเสร็จเรียบร้อยแล้ว ผู้รับจ้างต้อง แจ้งผลให้ผู้แจ้งทราบ และรวบรวมเป็นรายงานสรุปการแจ้งปัญหาและการแก้ไขระบบบริหารงาน พัฒนาธุรกิจ (BDS) ตามที่ รฟม. กำหนด
- 4.11 เมื่อผู้รับจ้างจะเข้าดำเนินการเพื่อแก้ไขปัญหาต่าง ๆ จะต้องแจ้งให้เจ้าหน้าที่ผู้รับผิดชอบของ รฟม. ทราบล่วงหน้า
- 4.12 การปรับปรุงแก้ไข Source Code ส่วนใด ๆ ของระบบบริหารงานพัฒนาธุรกิจ (BDS) ให้ผู้รับจ้าง จัดทำรายละเอียดการแก้ไข (Log statement) ที่มีรายละเอียดครบถ้วน เข้าใจง่าย และจัดส่ง ให้แก่ รฟม. เพื่อใช้สำหรับอ้างอิงการแก้ไขระบบฯ ในอนาคต
- 4.13 Source code ที่ได้ปรับปรุงแก้ไข รวมทั้งรายงานหรือเอกสารใด ๆ ที่ผู้รับจ้างได้ทำขึ้น ้อันเนื่องมาจากการปฏิบัติงานตามสัญญานี้ ให้ตกเป็นกรรมสิทธิ์และลิขสิทธิ์ของ รฟม. ทั้งหมดอย่างไรก็ตาม ผู้รับจ้างอาจเก็บสำเนารายงานและเอกสารอื่นดังกล่าวไว้ เพื่อเป็นประวัติการทำงานของผู้รับจ้างเองได้
- 4.14 การปรับปรุงแก้ไข Source Code ส่วนใด ๆ ผู้รับจ้างต้องแก้ไขและออกแบบระบบให้ปลอดภัย ตามมาตรฐาน Open Web Application Security Project (OWASP) Top 10 ล่าสุด หรือ มาตรฐาน Common Weakness Enumeration (CWE) Top 25 ล่าสุด ณ ปีที่ส่งมอบงาน นับถัด ิจากวันที่ลงนามในสัญญา หรือมาตรฐานที่ยอมรับในสากล หรือกำหนดซอฟต์แวร์ให้เป็นเวอร์ชันล่าสุด ที่ได้รับการอัปเดตแล้ว
- 4.15 ผู้รับจ้างต้องจัดทำเอกสาร Version Control ของระบบบริหารงานพัฒนาธุรกิจ (BDS) และจัดส่ง ให้แก่ รฟม. ทราบทุกครั้ง ก่อนนำ Source Code ที่ได้ปรับปรุงแก้ไขไป Deploy ขึ้นระบบจริง เพื่อใช้สำหรับควบคุมและอ้างอิงการแก้ไขระบบ
- 4.16 การปรับปรุงแก้ไข Source Code ส่วนใด ๆ ผู้รับจ้างต้องตรวจสอบความมั่นคงปลอดภัย ของ Source Code (Source Code Review) ตามมาตรฐานที่ รฟม. กำหนด
- 4.17 การปรับปรุงแก้ไข Source Code ส่วนใด ๆ ผู้รับจ้างต้องแก้ไขและออกแบบระบบให้มี การตรวจสอบความถกต้องของข้อมูลนำเข้า (Input Validation) ก่อนการบันทึกและ/หรือประมวลผล ข้อมูล รวมทั้งตรวจสอบข้อมูลที่ส่งออกจากระบบ (Output Validation) เพื่อป้องกันการแสดงผล หรือการประมวลผลข้อมูลที่ไม่เหมาะสม
- 4.18 ผู้รับจ้างและผู้ปฏิบัติงานของผู้รับจ้างจะต้องไม่เปิดเผยความลับของข้อมูลหรือข้อมูลอื่นใดทั้งหมดหรือ ้บางส่วนที่ได้รับหรือรับรู้มาจาก รฟม. ให้ผู้อื่นทราบโดยมิได้รับความยินยอมจาก รฟม. และหากมี ึการนำข้อมูลใด ๆ ออกจาก รฟม. ผู้รับจ้างฯ จะต้องทำลายข้อมูลทั้งที่เป็นเอกสาร หรือข้อมูล ในรูปแบบอิเล็กทรอนิกส์ทันทีที่สิ้นสุดสัญญาจ้าง โดยผู้รับจ้างฯ ต้องลงนามในเอกสารข้อตกลงในการ

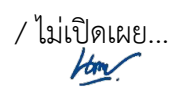

ไม่เปิดเผยข้อมูล (Non – Disclosure Agreement) และ รฟม. ขอสงวนสิทธิ์ในการเรียกร้อง ค่าเสียหายอันเนื่องมาจากการละเมิดข้อตกลงดังกล่าว

- 4.19 ผู้รับจ้างต้องปฏิบัติตามนโยบายการรักษาความมั่นคงปลอดภัยของระบบเทคโนโลยีสารสนเทศ รฟม.
- 4.20 ผู้รับจ้างจะต้องส่งบุคลากรเข้าร่วมการฝึกอบรมด้านความมั่นคงปลอดภัยสารสนเทศ (Information Security Awareness) เพื่อสร้างความตระหนักที่เหมาะสม ทบทวน นโยบายการรักษาความมั่นคงปลอดภัยของระบบเทคโนโลยีสารสนเทศ และขั้นตอน ปฏิบัติของ รฟม.
- 4.21 ระบบที่มีลักþณะเป็น Web Based Application ต้องใช้งานผ่านโปรโตคอล Hypertext Transfer Protocol Secure (HTTPS) โดยใช้ใบรับรอง SSL Certificate ที่ รฟม. กำหนด ทั้งนี้ หากใบรับรอง SSL Certificate หมดอายุ ผู้รับจ้างต้องปรับปรุงให้ระบบฯ ใช้งานผ่าน SSL Certificate ที่ รฟม. ต่ออายุแล้วต่อไป
- 4.22 ผู้รับจ้างต้องปิดช่องโหว่ (Hardening) ของระบบบริหารงานพัฒนาธุรกิจ (BDS) และซอฟต์แวร์ ที่ใช้ในการพัฒนา หากซอฟต์แวร์นั้น ๆ มีการประกาศช่องโหว่ รวมทั้งช่องโหว่ที่ รฟม. ตรวจพบ พร้อมทั้งจัดทำรายงานผลการปิดช่องโหว่ระบบบริหารงานพัฒนาธุรกิจ (BDS) ตามที่ รฟม. กำหนด โดยที่ รฟม. ไม่ต้องเสียค่าใช้จ่ายใด ๆ เพิ่มเติมจากราคาค่าจ้างงานตามที่กำหนดไว้ตามสัญญา ้ทั้งนี้หากผู้รับจ้างไม่สามารถปิดช่องโหว่ให้แล้วเสร็จภายในระยะเวลาการรับประกัน จะต้องจัดทำ แผนการดำเนินงานปิดช่องโหว่ ซึ่งระบุรายละเอียดและสาเหตุที่ไม่สามารถปิดช่องโหว่ภายใน ระยะเวลาการรับประกัน พร้อมทั้งจัดส่งให้คณะกรรมการตรวจรับพัสดุฯ พิจารณาให้ความเห็นชอบ
- 4.23 การติดตามความคืบหน้าการปิดช่องโหว่ เมื่อดำเนินการเสร็จเรียบร้อยแล้ว ผู้รับจ้างต้องแจ้งผลให้ ผู้แจ้งทราบ และรวบรวมเป็นรายงานผลการปิดช่องโหว่ระบบบริหารงานพัฒนาธุรกิจ (BDS) ตามที่ รฟม. กำหนด
- 4.24 ผู้รับจ้างจะต้อง ทบทวน/ปรับปรุง คู่มือการใช้งานระบบบริหารงานพัฒนาธุรกิจ (BDS) และ จัดส่งให้แก่ รฟม. เมื่อมีการปรับปรุงระบบฯ ดังกล่าว โดยไม่มีค่าใช้จ่ายเพิ่มเติม
- 4.25 ผู้รับจ้างต้องจัดส่งรายงานผลการบำรุงรักษาระบบบริหารงานพัฒนาธุรกิจ (BDS) ให้แก่ รฟม. เพื่อทราบ ทุกสิ้นไตรมาส (ภาคผนวก) ซึ่งประกอบด้วย
	- 1) รายงานผลการตรวจสอบระบบบริหารงานพัฒนาธุรกิจ (BDS)
	- 2) รายงานสรปการแจ้งปัญหาและการแก้ไขระบบบริหารงานพัฒนาธุรกิจ (BDS)
	- 3) รายงานผลการปิดช่องโหว่ระบบบริหารงานพัฒนาธุรกิจ (BDS) (หากมี)
	- 4) รายงานทะเบียนทรัพย์สิน (Asset Inventory)
- 4.26 ผู้รับจ้างจะต้องไม่เอางานทั้งหมดหรือแต่บางส่วนไปจ้างช่วงอีกทอดหนึ่ง เว้นแต่การจ้างช่วงงาน แต่บางส่วนที่ได้รับอนุญาตเป็นหนังสือจาก รฟม. แล้ว การที่ รฟม. ได้อนุญาตให้จ้างช่วงงานแต่ ้บางส่วนดังกล่าวนั้น ไม่เป็นเหตุให้ผู้รับจ้างหลุดพ้นจากความรับผิดหรือพันธะหน้าที่ และผู้รับจ้าง จะยังคงต้องรับผิดในความผิดและความประมาทเลินเล่อของผู้รับจ้างช่วง หรือของตัวแทนหรือ ลูกจ้างของผู้รับจ้างช่วงนั้นทุกประการ (หากมี)

-5-

#### **5. ระยะเüลาด าเนินการ**

นับตั้งแต่วันที่ 1 ตุลาคม 2566 – วันที่ 30 กันยายน 2567

#### **6. üงเงินงบประมาณ**

วงเงินสำหรับการจัดหาการจ้างบำรุงรักษาระบบบริหารงานพัฒนาธุรกิจ (BDS) ประจำปีงบประมาณ 2567 เป็นจำนวนทั้งสิ้น 800,000.00 บาท (แปดแสนบาทถ้วน) รวมภาษีมูลค่าเพิ่ม ตลอดจนภาษีอากรอื่น ๆ และ ค่าใช้จ่ายทั้งปวงแล้ว

#### **7. การลงนามในÿัญญา**

รฟม. จะลงนามในสัญญาได้ต่อเมื่อได้รับการจัดสรรงบประมาณเรียบร้อยแล้ว

#### **8. การจ่ายเงิน**

รฟม. จะชำระเงินค่าจ้างงานให้แก่ผู้รับจ้าง โดยแบ่งจ่ายเป็น 4 งวด เป็นจำนวนเงินเท่ากัน (รวมภาษีมูลค่าเพิ่ม) ซึ่งแต่ละงวดจะจ่ายทุก ๆ สิ้นไตรมาส หลังจาก รฟม. ได้รับรายงานผลการบำรุงรักษา ระบบบริหารงานพัฒนาธุรกิจ (BDS) และคณะกรรมการตรวจรับพัสดุฯ ได้มีการตรวจรับงานแต่ละงวด เรียบร้อยแล้ü

#### **9. ค่าปรับ**

ในกรณีที่ผู้ใช้งานไม่สามารถใช้งานระบบบริหารงานพัฒนาธุรกิจ (BDS) ได้ ผู้รับจ้างต้องดำเนินการ ตรวจสอบและแก้ไขให้แล้วเสร็จภายใน 2 วันทำการ นับตั้งแต่เวลาที่ผู้ว่าจ้างได้แจ้งข้อขัดข้องให้ผู้รับจ้างทราบ ทางโทรศัพท์ โทรศัพท์เคลื่อนที่ โทรสาร ไปรษณีย์อิเล็กทรอนิกส์ (E-Mail) หรือ Line ในวันและเวลาทำการของ รฟม. (จันทร์ - ศุกร์ ระหว่างเวลา 08.00 น. – 17.00 น.) ยกเว้นในกรณีที่การขัดข้องนั้นเป็นปัญหาที่มีความซับซ้อน ผู้รับจ้าง จะต้องจัดทำแผนการดำเนินงานจัดส่งให้แก่คณะกรรมการตรวจรับพัสดุฯ พิจารณาให้ความเห็นชอบ ทั้งนี้ หากไม่สามารถ ดำเนินการแก้ไขได้แล้วเสร็จตามแผนฯ (ภายใน 2 วันทำการ หรือตามที่คณะกรรมการตรวจรับพัสดฯ ได้ให้ความเห็นชอบ แล้วแต่กรณี) ผู้รับจ้างจะต้องเสียค่าปรับเป็นรายวันในอัตราวันละ 2,000.00 บาท (สองพันบาทถ้วน) เศษของวันให้คิดเป็น 1 วัน

#### **10. Āลักเกณฑ์การพิจารณาคัดเลือกข้อเÿนอ**

่ ในการพิจารณาผลการคัดเลือกข้อเสนอการจ้างบำรุงรักษาระบบบริหารงานพัฒนาธุรกิจ (BDS) ครั้งนี้ ้รฟม. จะพิจารณาตัดสินโดยใช้หลักเกณฑ์ <u>ราคารวม</u> ที่เป็นราคาต่ำสุด อยู่ในวงเงินงบประมาณ และ เป็นผู้มี คุณสมบัติครบถ้วน ถูกต้อง ตรงตามรายละเอียดและเงื่อนไขที่ รฟม. กำหนด

Home

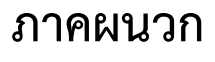

Home

**รายงานผลการบ ารุงรักþาระบบบริĀารงานพัฒนาธุรกิจ (BDS)**

**ประจ าไตรมาÿที่ ( – )**

**ÿัญญาเลขที่ 1**

# **จัดท าโดย**

**บริþัท 1**

Hom/

# **รายงานผลการตรüจÿอบระบบบริĀารงานพัฒนาธุรกิจ (BDS)**

**üันที่** ……. **เดือน** …………………..……….. **ปี พ.ý.** ………….

**BDS Web Server (Server Name: BDS-Server)**

# **1. ตรüจÿอบการท างานของเครื่องเซิร์ฟเüอร์ (BDS Web Server)**

- 1.1. ตรวจสอบเวอร์ชันของระบบปฏิบัติการ
	- 1.1.1.Windows Version

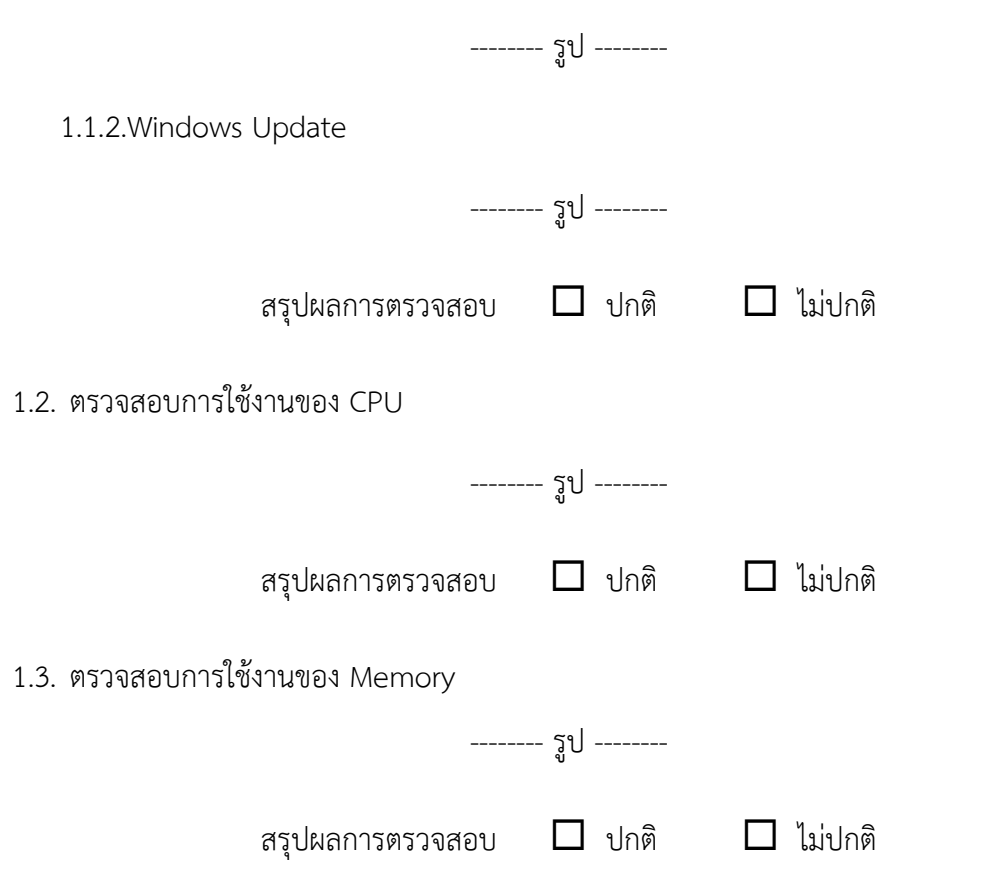

1.4. ตรวจสอบพื้นที่การใช้งานของ Hard disk

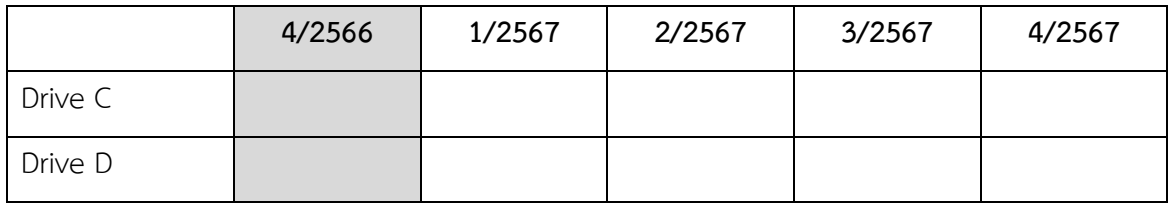

-------- รูป --------

สรุปผลการตรวจสอบ  $\Box$  ปกติ  $\Box$  ไม่ปกติ

Hom/

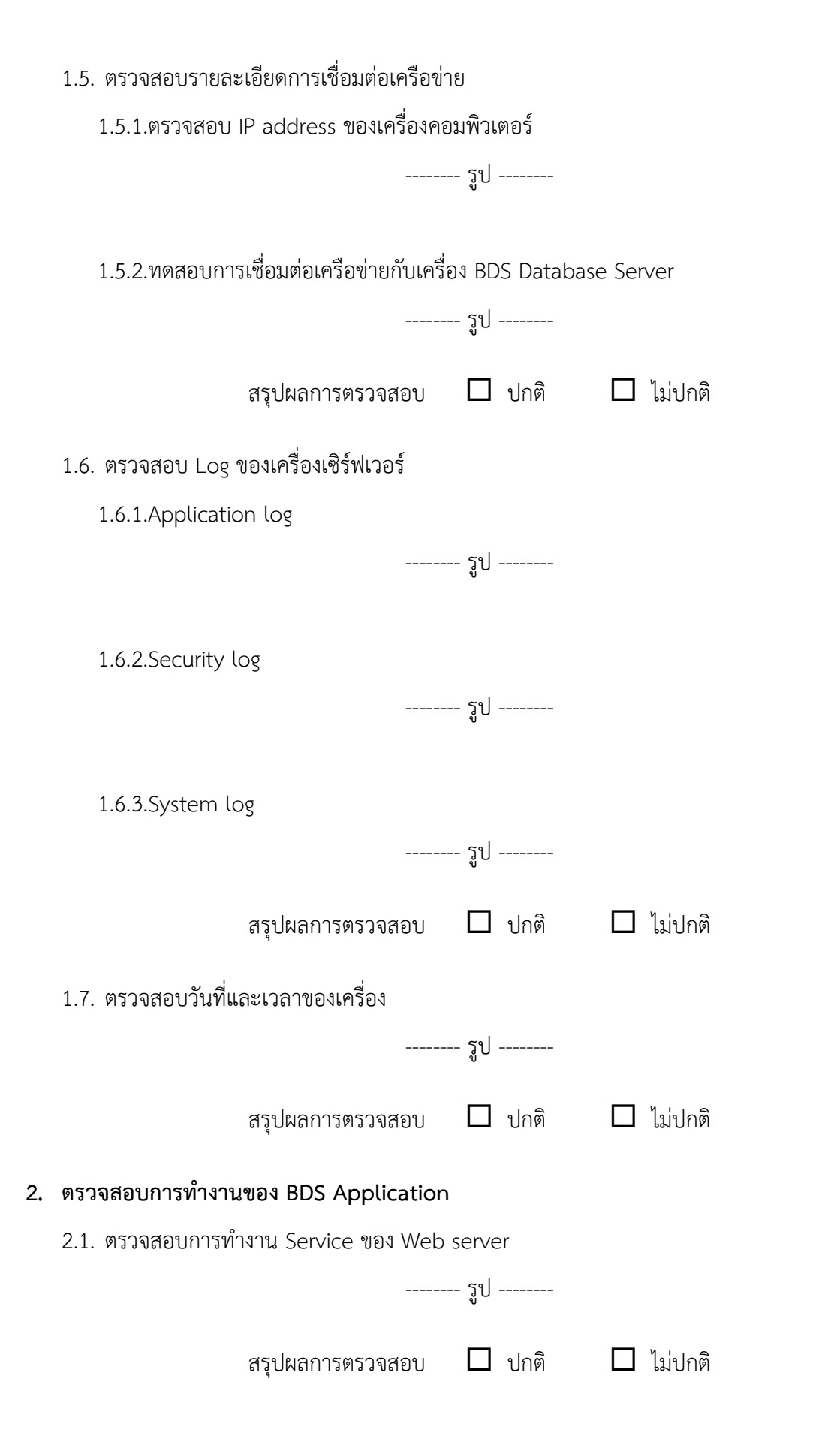

Hom!

#### 2.2. ตรวจสอบ Version ของ BDS Application

#### 2.2.1.BDS Production

Path ที่จัดเก็บ :

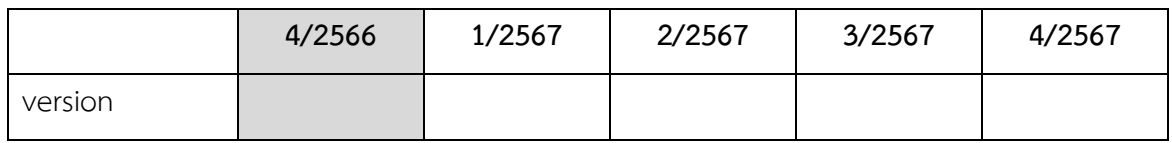

-------- รูป --------

2.2.2.BDS Test

Path ที่จัดเก็บ :

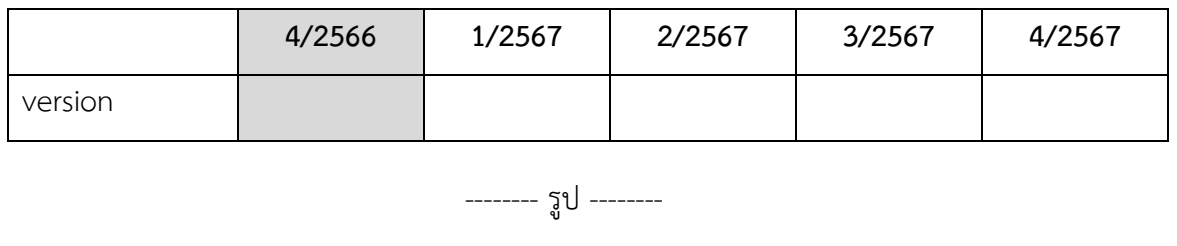

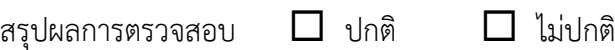

# 2.3. ตรวจสอบการสำรองข้อมูลของ BDS Application

Path ที่จัดเก็บ :

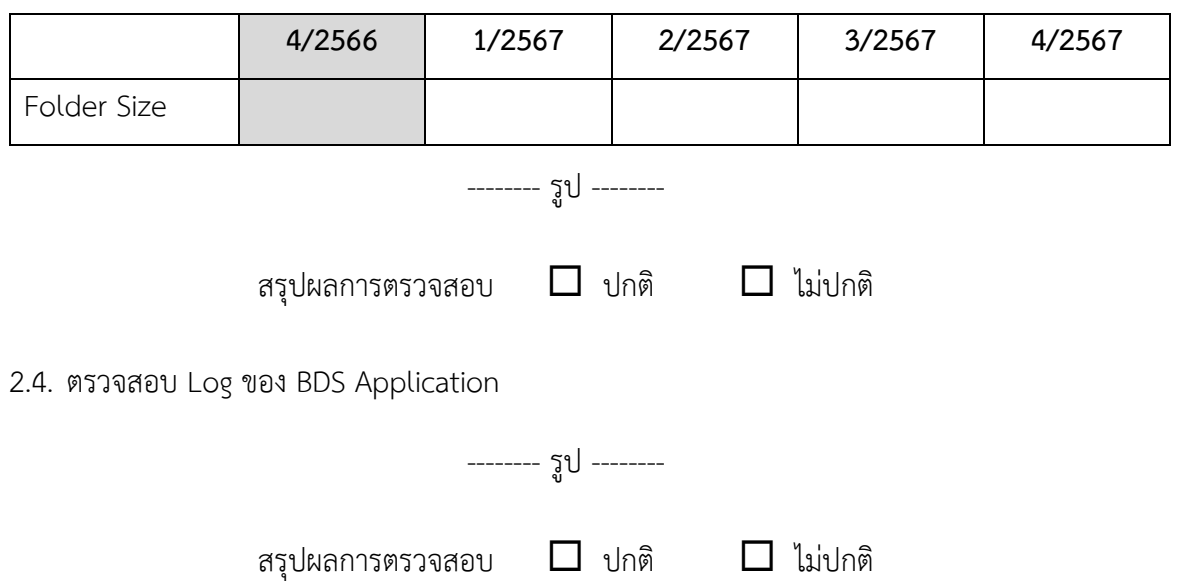

Home

#### **BDS Database Server (Server Name : ASSDB)**

# **3. ตรวจÿอบการท างานของเครื่องเซิร์ฟเวอร์ (BDS Database Server)**

- 3.1. ตรวจสอบเวอร์ชันของระบบปฏิบัติการ
	- 3.1.1.Windows Version

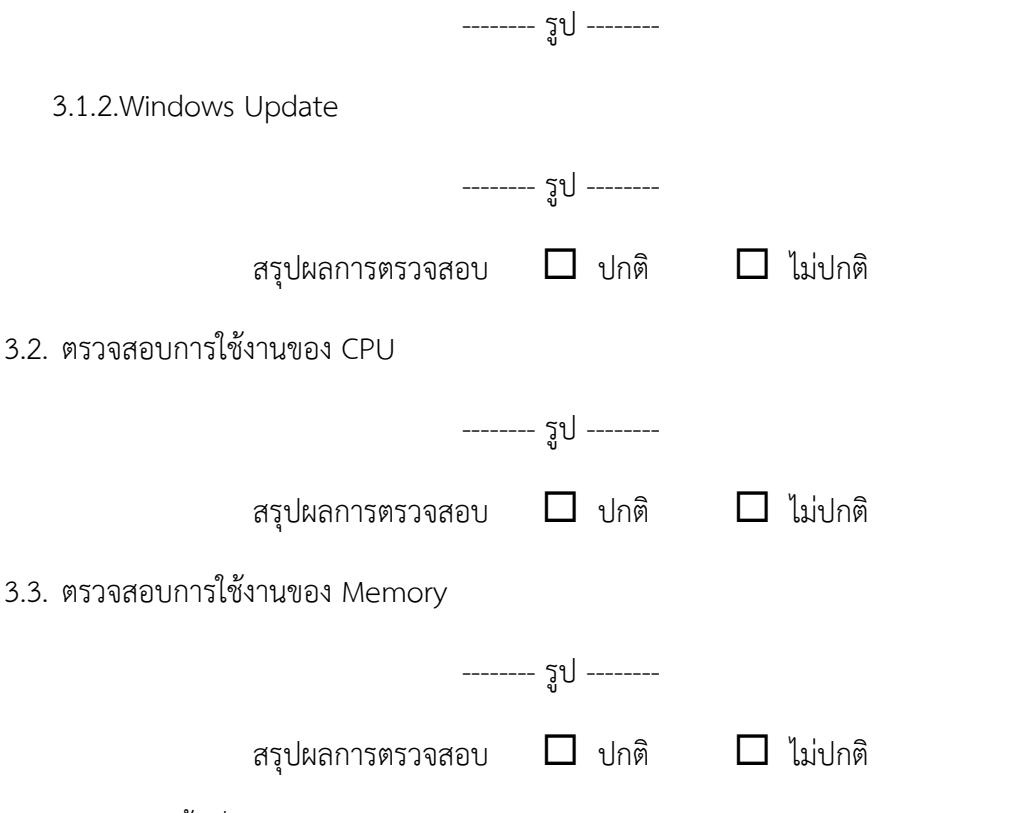

# 3.4. ตรวจสอบพื้นที่การใช้งานของ Hard disk

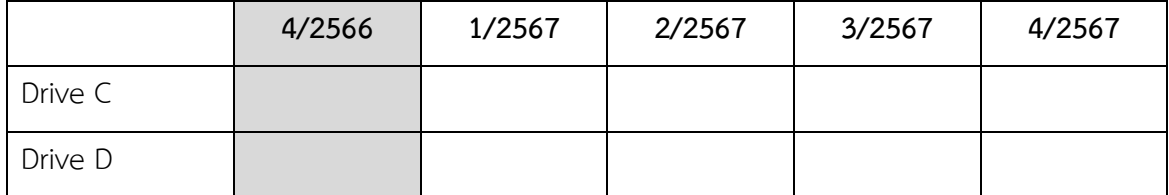

-------- รูป --------

สรุปผลการตรวจสอบ  $\Box$  ปกติ  $\Box$  ไม่ปกติ

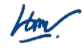

3.5. ตรวจÿอบรายละเอียดการเชื่อมต่อเครือข่าย 3.5.1.ตรวจÿอบ IP address ของเครื่องคอมพิวเตอร์ -------- รูป -------- 3.5.2.ทดสอบการเชื่อมต่อเครือข่ายกับเครื่อง BDS Web Server -------- รูป -------- สรุปผลการตรวจสอบ  $\Box$  ปกติ  $\Box$  ไม่ปกติ 3.6. ตรวจÿอบ Log ของเครื่องเซิร์ฟเวอร์ 3.6.1.Application log -------- รูป -------- 3.6.2.Security log -------- รูป -------- 3.6.3.System log -------- รูป -------- สรุปผลการตรวจสอบ  $\Box$  ปกติ  $\Box$  ไม่ปกติ 3.7. ตรวจสอบวันที่และเวลาของเครื่อง -------- รูป -------- สรุปผลการตรวจสอบ  $\Box$  ปกติ  $\Box$  ไม่ปกติ

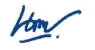

### **4. ตรวจÿอบการท างานของ BDS Database**

4.1. ตรวจสอบการทำงานของ Service ของ BDS Database

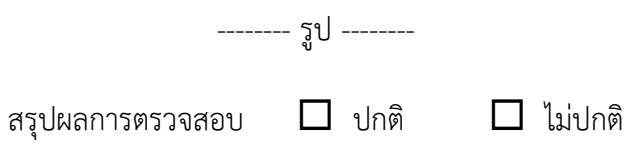

4.2. ตรวจÿอบการใช้พื้นที่ของฐานข้อมูล

4.2.1.BDS Production

Database file name :

Database log name :

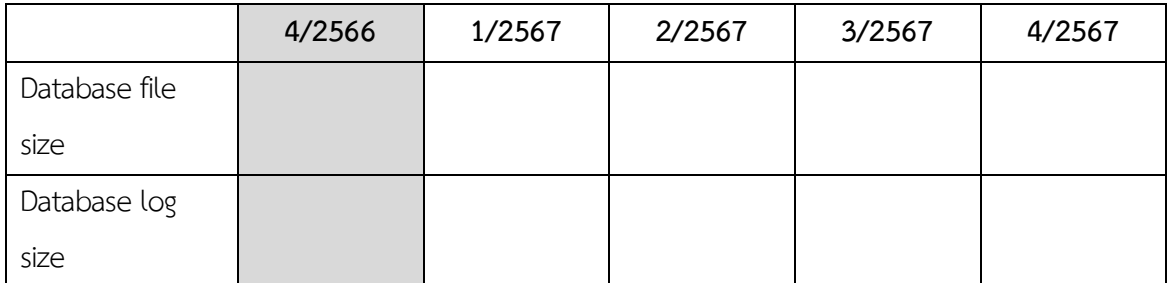

-------- รูป --------

4.2.2.BDS Test

Database file name :

Database log name :

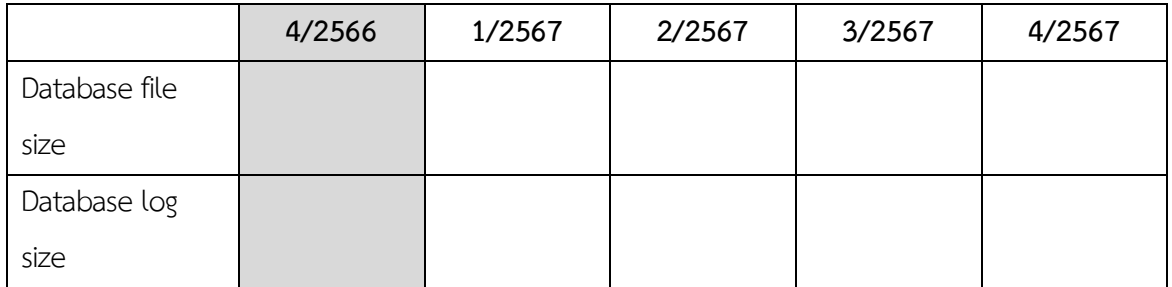

-------- รูป --------

สรุปผลการตรวจสอบ  $\Box$  ปกติ  $\Box$  ไม่ปกติ

How

 $4.3.$  ตรวจสอบการสำรองข้อมูลของ BDS Database

Path ที่จัดเก็บ :

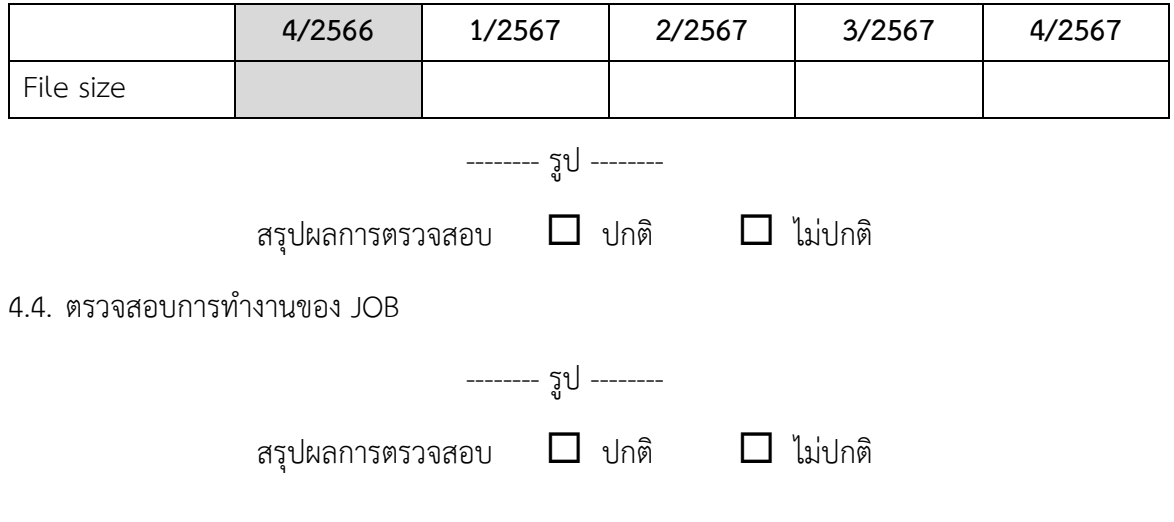

 $\mu$ 

### **ตรวจÿอบการท างานของระบบบริĀารงานพัฒนาธุรกิจ (BDS)**

#### **5. ตรวจตรวจÿอบÿิทธิการเข้าถึงระบบ (Role Matrix)**

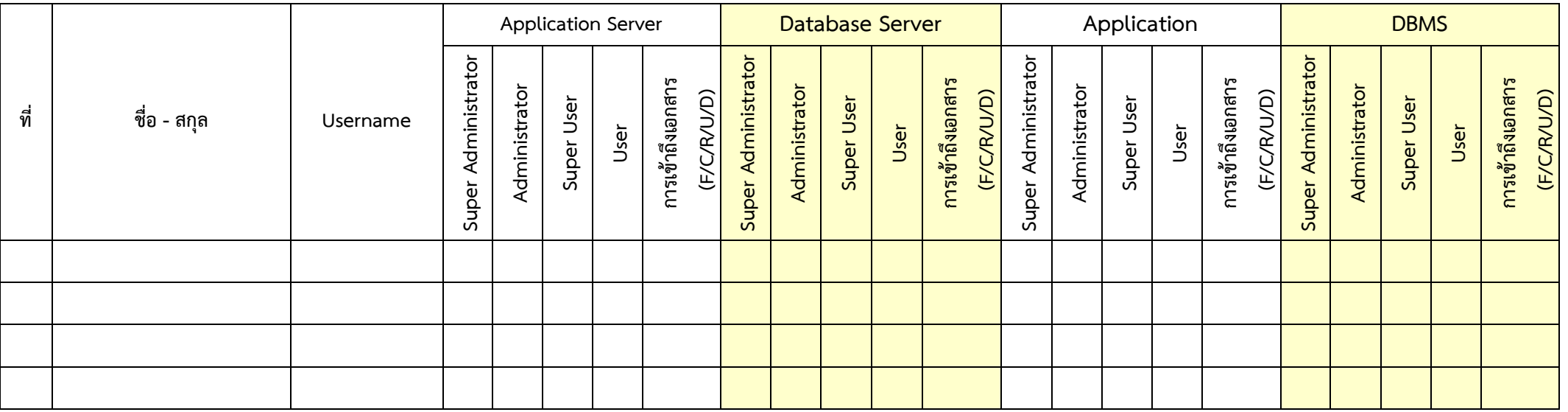

<u>หมายเหตุ</u> : การเข้าถึงเอกสาร F : Full, C : Create, R : Read, U : Update, D : Delete

\* Super Administrator : ผู้มีสิทธิ์สามารถกำหนดสิทธิ์ และบริหารจัดการข้อมูลเครื่องเซิร์ฟเวอร์ ภายใต้ Domain ได้ (Domain Admin)

\* Administrator : ผู้มีสิทธิ์สามารถกำหนดสิทธิ์ และบริหารจัดการข้อมูลเครื่องเซิร์ฟเวอร์ที่มีสิทธิ์ได้ (Local Admin) รวมทั้งกำหนดสิทธิ์ให้กับผู้ใช้งานระบบสารสนเทศต่าง ๆ ได้

\* Super User : ผู้มีสิทธิ์สามารถจัดการข้อมูลภายในระบบสารสนเทศต่าง ๆ ได้

\* User : ผู้ใช้งานทั่วไป เข้าถึง เรียกดูข้อมูลภายในระบบงานÿารÿนเทศต่าง ๆ ได้

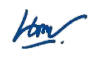

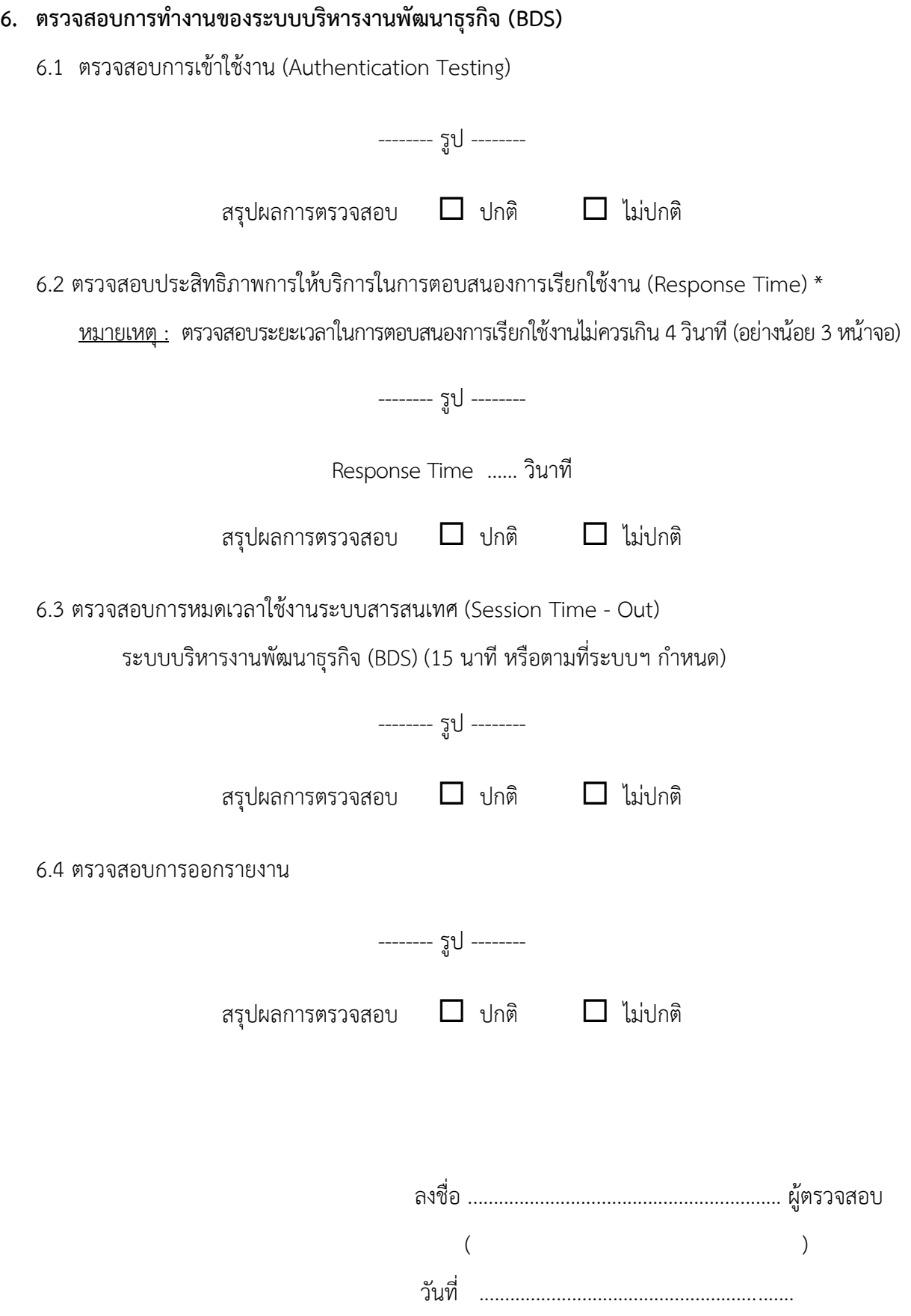

 $\mu$ 

# **รายงานÿรุปการแจ้งปัญĀาและการแก้ไขระบบบริĀารงานพัฒนาธุรกิจ (BDS)**

### **การรถไฟฟ้าขนÿ่งมวลชนแĀ่งประเทศไทย**

**ประจ าไตรมาÿที่ …….. (ตั้งแต่วันที่ …………….. ถึงวันที่ ……………..)**

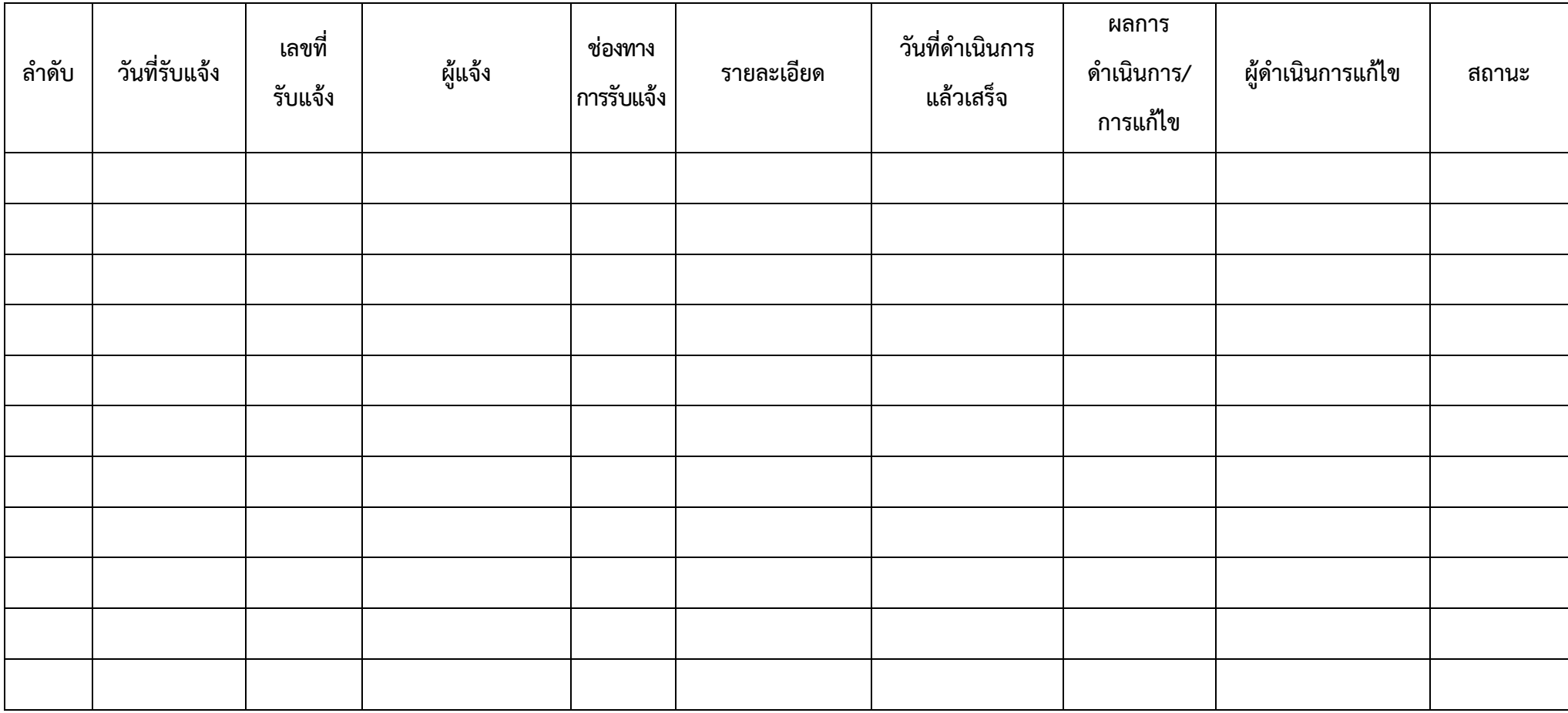

**ĀมายเĀตุ**Āากมีการปรับปรุงเวอร์ชันซอฟต์แวร์ใĀ้ระบุในช่องผลการด าเนินการ/การแก้ไขด้วย Āน้า .......... / ...........

How

# **รายงานผลการปิดช่องโĀว่ระบบบริĀารงานพัฒนาธุรกิจ (BDS)**

# การรถไฟฟ้าขนส่งมวลชนแห่งประเทศไทย

**ประจ าไตรมาÿที่ …….. (ตั้งแต่วันที่ …………….. ถึงวันที่ ……………..)**

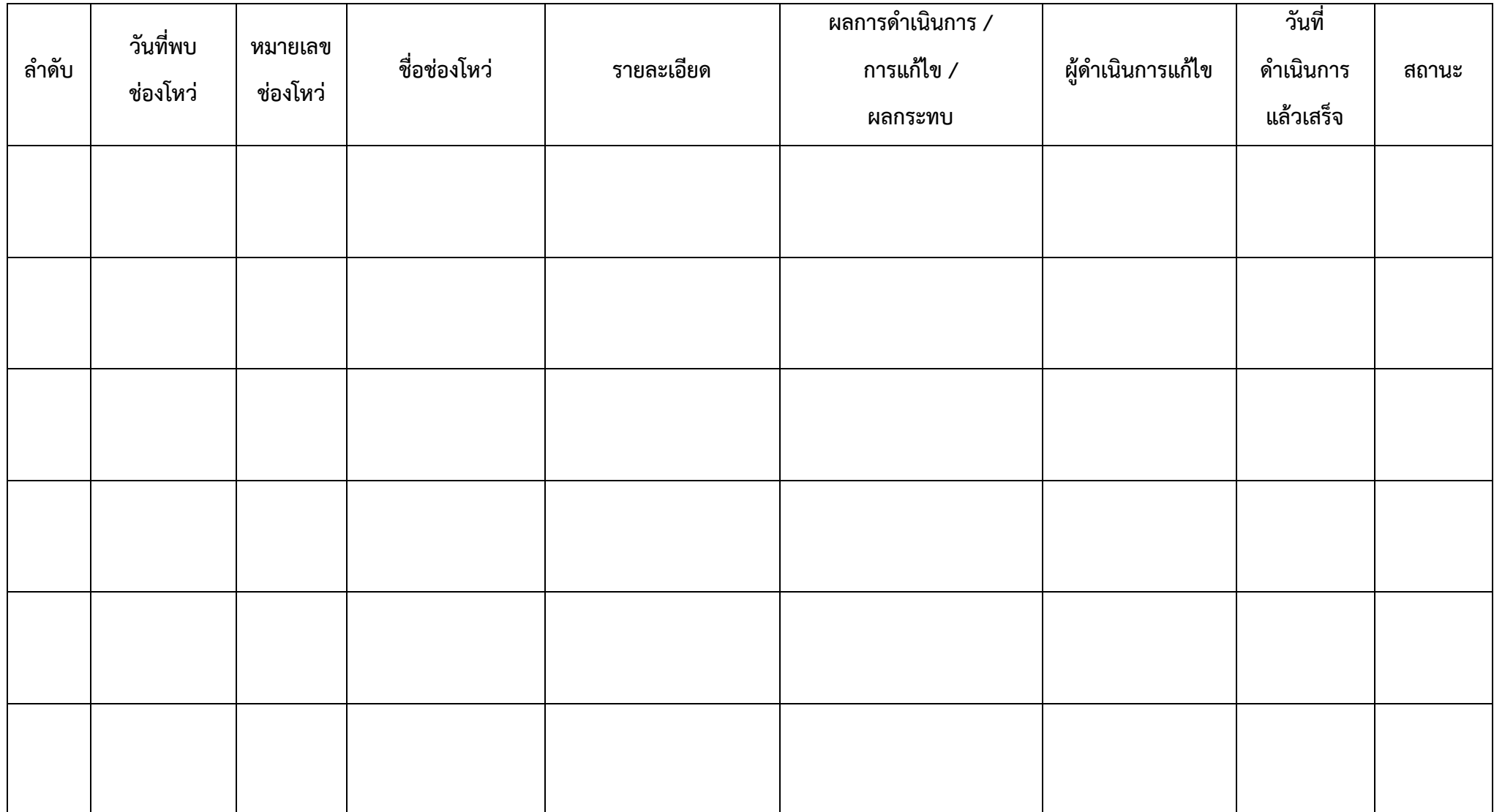

หน้า .......... / ..........

Hom

# **รายงานทะเบียนทรัพย์ÿิน (Asset Inventory) ระบบบริĀารงานพัฒนาธุรกิจ (BDS)**

### การรถไฟฟ้าขนส่งมวลชนแห่งประเทศไทย

**ประจ าไตรมาÿที่ …….. (ตั้งแต่วันที่ …………….. ถึงวันที่ ……………..)**

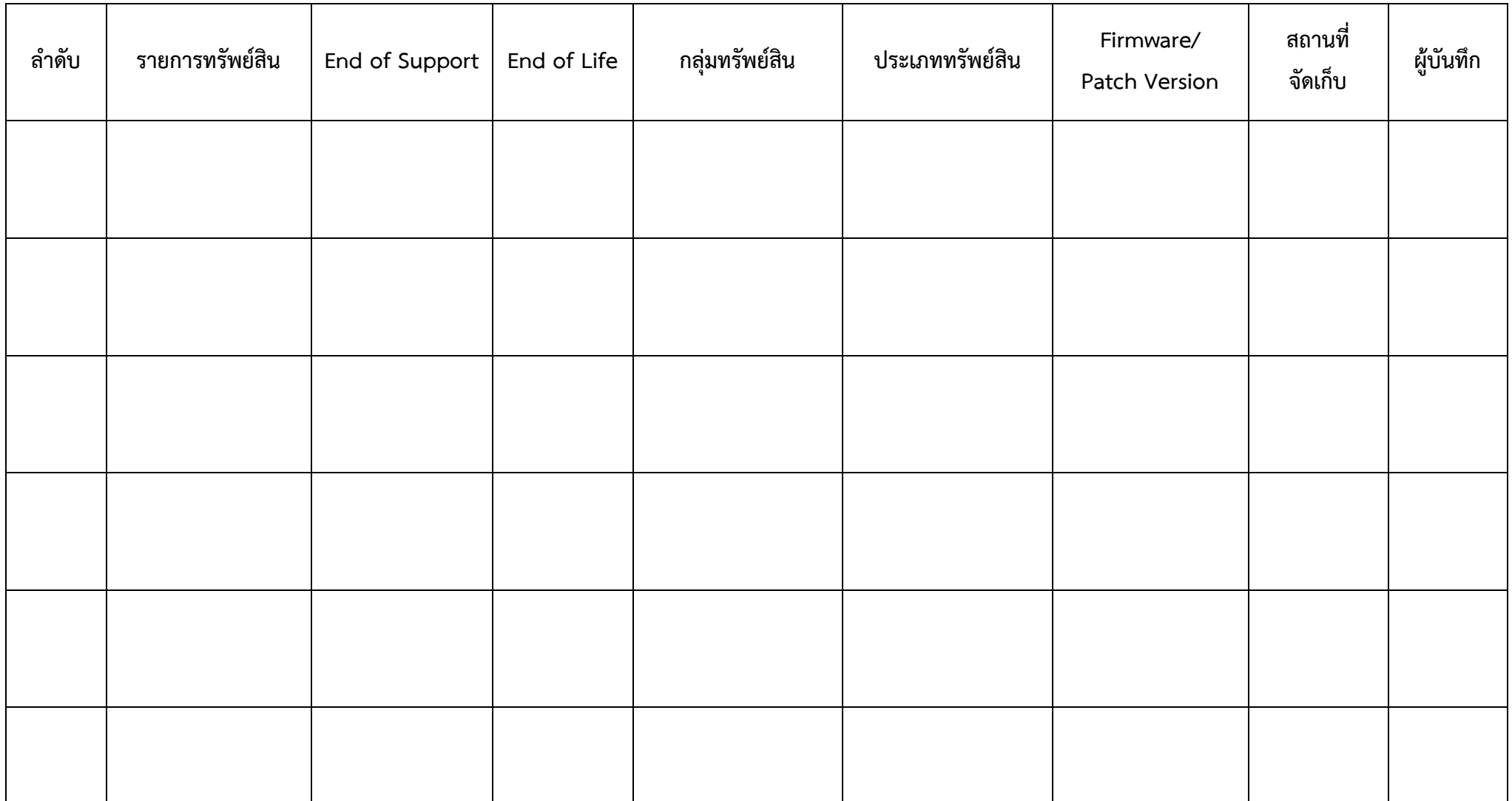

หน้า .......... / .........

How